À remplir par un collaborateur Telenet/BASE

Point de vente (POS/TEV) : …………………………………………………………………………………………………………………

Nom du vendeur : …………………………………………………………………………………………………………………

Important pour le vendeur : pour un client existant, remplissez toujours les données client dans votre système.

### **Accord commande chez Telenet Obligatoire**

Je soussigné, (nom administrateur) ………………………………………………………………………………………………… , déclare avoir été désigné administrateur de (prénom + nom personne protégée)

…………………………………………………………………………………………………………………………………………………… par décision du (date)

……………………………………… .

Je joins une copie de ma carte d'identité et de celle de la personne administrée (uniquement le recto). Les données d'identification sont nécessaires pour vous identifier en tant qu'administrateur.

### **Coordonnées de l'administrateur Obligatoire**

Adresse e-mail : ……………………………………………………………………………………………………………………………………………….

Numéro de téléphone : ……………………………………………………………………………………………………………………………………

En ma qualité d'administrateur, je déclare avoir pris connaissance :

- de l'abonnement choisi, du prix et des Conditions Générales et Particulières. Vous pouvez les consulter sur [telenet.be/conditionsgenerales](http://www.telenet.be/conditionsgenerales)
- du fait qu'en plus des frais d'abonnement, d'autres coûts peuvent être facturés, comme les frais d'installation, les frais de roaming, les SMS surtaxés, les services de tiers sur le réseau de Telenet, les demandes payantes, les packs de divertissement (comme Streamz ou Play Sports), les appels non inclus dans le pack. Cette liste n'est pas exhaustive.
- le fait que Telenet ne peut pas exclure l'activation de services et/ou options supplémentaires par la personne protégée.

# **Autorisation et produits**

J'autorise par la présente l'activation ou la modification de nouveaux abonnements/services.

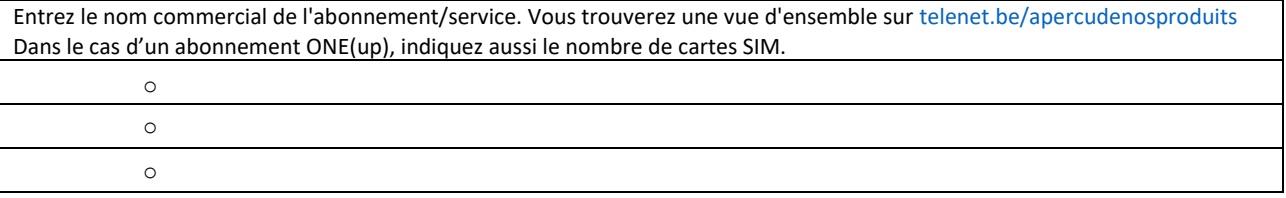

## **Installation et changement de formule**

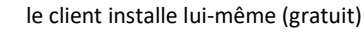

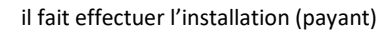

### **Données Easyswitch**

Le client change de formule avec Easyswitch ? Pour en savoir plus : telenet.be/fr/easyswitch

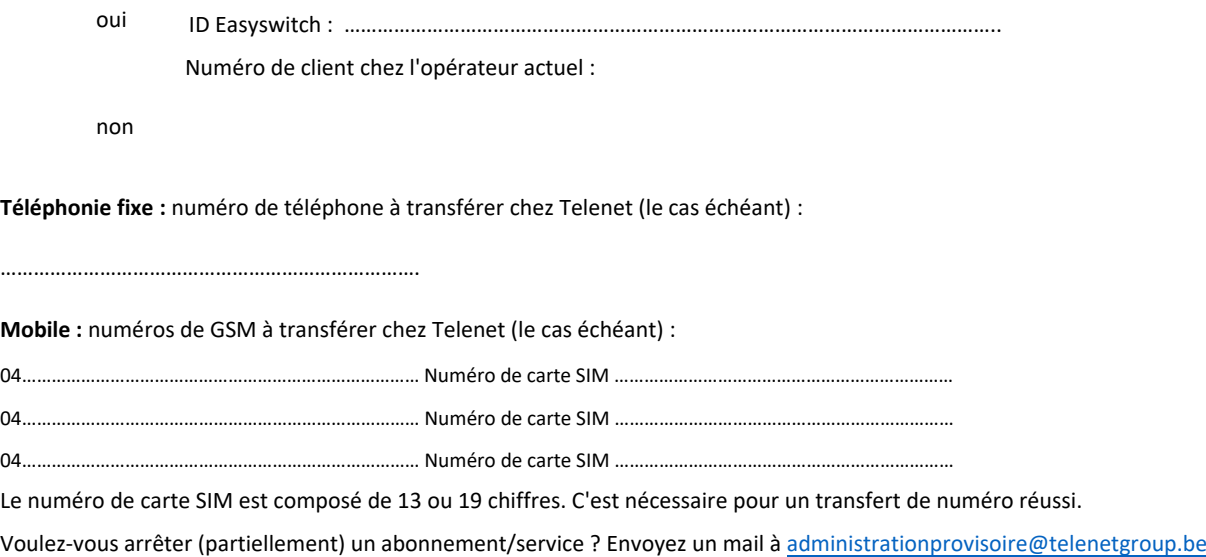

### **Données de la personne protégée Obligatoire**

La personne protégée est un...

 nouveau client (fournissez-nous une copie du recto de la carte d'identité) client existant (entrez le numéro de client)…………………………………………………………………………………… [Le raccordement peut se faire à l'adresse suiv](mailto:administrationprovisoire@telenetgroup.be)ante : Rue + n° : ……………………………………………………………………………………………………………………………………………….. Code postal : ……………………… Localité : ………………………………………………………………………………………………………………. La personne protégée peut être jointe par téléphone au (obligatoire) : …………………………………………………………

#### **Relevé de compte Obligatoire**

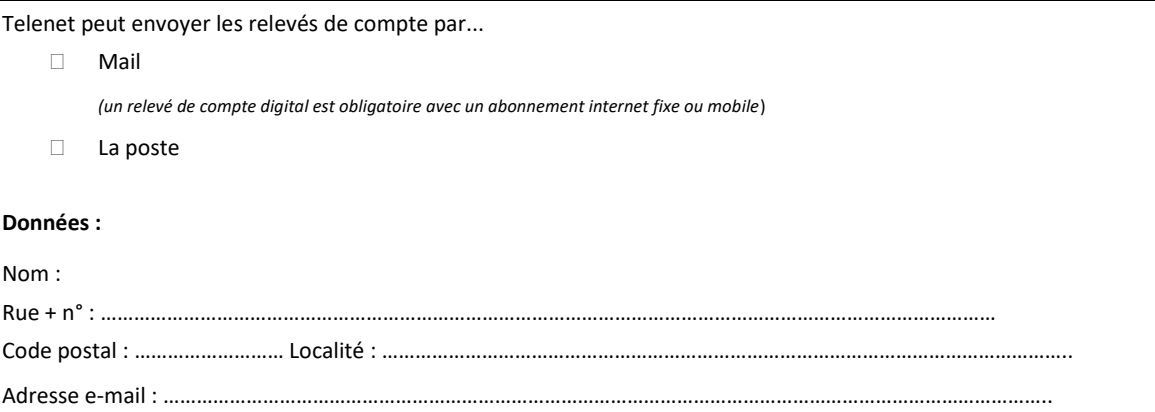

Pour rappel, vos données personnelles sont traitées conformément à la politique de protection de la vie privée de Telenet. Pour en savoir plus : telenet.be/fr/privacy

Fait à …………………………………………………................... le …………………………………………

Signature de l'administrateur